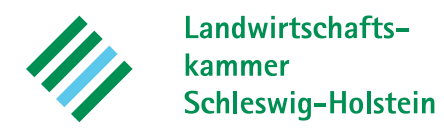

# **Immissionsschutz-Stellungnahme**

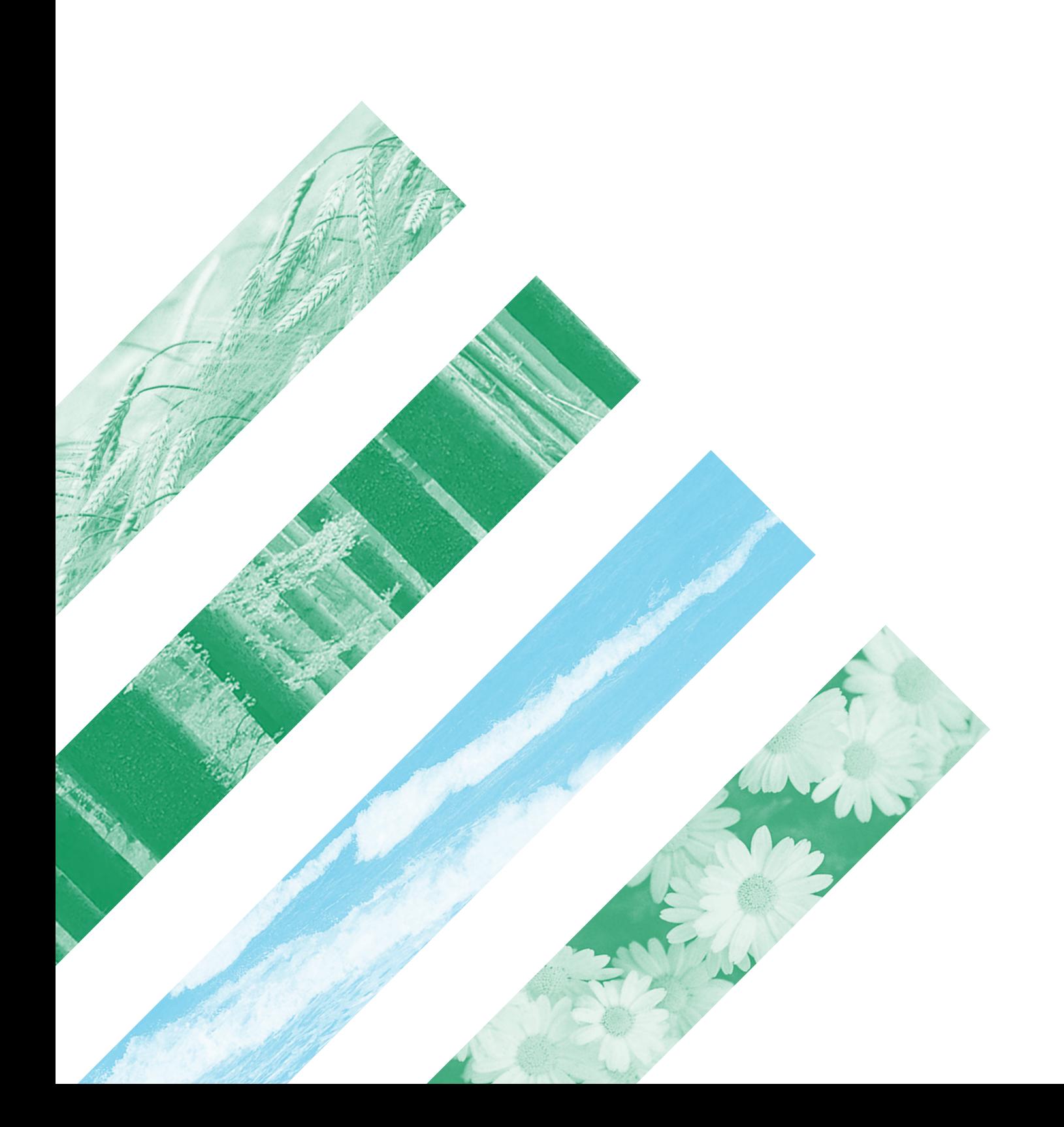

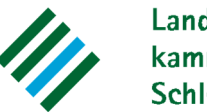

Landwirtschaftskammer Schleswig-Holstein

Lehr- und Versuchszentrum **Futterkamp** 

Az.: 751 AG **Futterkamp, 31.01.2024** [A-G@lksh.de](mailto:A-G@lksh.de) Tel. 04381/9009-15

## **Immissionsschutz-Stellungnahme mit Ausbreitungsrechnung zur Geruchsimmission**

1. Änderung des Bebauungsplanes Nr. 5 der Gemeinde Oldsum im Kreis Nordfriesland.

Auftraggeber: Gemeinde Oldsum über das Amt Föhr-Amrum, Herr Borges

Hafenstraße 23, 25938 Wyk auf Föhr

### **Veranlassung:**

Der Auftraggeber bittet um eine Immissionsschutz-Stellungnahme zur Geruchsimmission.

## **1. Geplante Wohnbebauung**:

1. Änderung des Bebauungsplanes Nr. 5 der Gemeinde Oldsum

## **2. In der Nähe liegende imitierende Anlagen:**

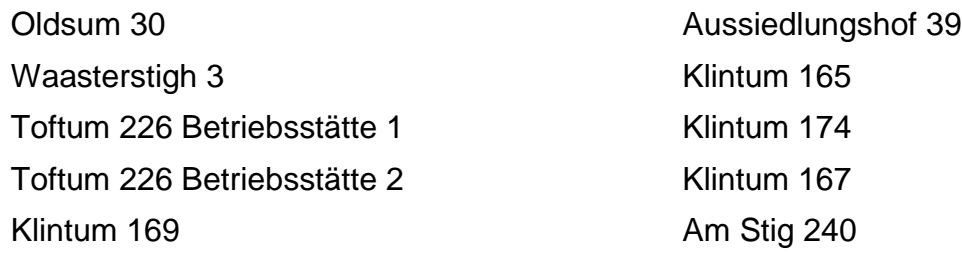

## **3. Verwendete Unterlagen:**

TA Luft - Technische Anleitung zur Reinhaltung der Luft 2021 (1. BImSchVwV) VDI-Richtlinie 3894 Blatt 1

Materialienband 73 des Landesumweltamtes Nordrhein-Westfalen, Essen 2006 Verordnung über die bauliche Nutzung der Grundstücke (Baunutzungsverordnung) Genehmigungs- und Planungsunterlagen und Angaben der Betriebsleiter Auskunft der Amtsverwaltung

**4. Datenerhebung** fand statt am 07.06.2023 und am 25.01.2024

#### **5. Datenschutz**:

Auf die datenschutzrechtlichen Belange für die verwendeten Daten wird hingewiesen.

#### **6. Beurteilungsmethode**

Für das geplante Vorhaben ist gemäß TA Luft in einer Ausbreitungsrechnung mit dem Programmsystem AUSTAL die Geruchsimmissionshäufigkeit ermittelt worden, die nach den bisherigen Auslegungshinweisen der TA Luft für Dorfgebiete, Gewerbe-/Industriegebiete, sowie Kerngebiete ohne Wohnen bis maximal 15 % der Jahresstunden und für Wohn-/ Mischgebiete, Kerngebiete mit Wohnen sowie urbane Gebiete bis maximal 10 % der Jahresstunden betragen soll. Die im Juni 2021 durch Änderung der Baunutzungsverordnung (BauNVO) eingeführten "Dörflichen Wohngebiete" werden aufgrund der Beschreibung in der BauNVO hinsichtlich der Geruchsimmissionen einem Dorfgebiet gleichgesetzt.

Wohnhäuser im Außenbereich sind gegenüber Geruchsemissionen aus Tierhaltungen im Sinne des § 35 BauGB weniger schutzwürdig als Wohnbebauung im Dorfgebiet (vgl. Urteil des OVG Schleswig vom 09.12.2010 – 1 LB 6/10 und des OVG NRW vom 25.03.2009 – 7 D 129/07.NE). In der bundesweiten Genehmigungspraxis wird ein Immissionswert von bis zu 0,25, bzw. 25 % der Jahresstunden für den Außenbereich als zulässig angesehen, da insbesondere der Außenbereich zur Unterbringung von landwirtschaftlichen Betrieben dient. Nach der TA Luft ist es im Außenbereich "unter Prüfung der speziellen Randbedingungen des Einzelfalls möglich, Werte von 0,20 (Regelfall) bis 0,25 (begründete Ausnahme) heranzuziehen".

In Einzelfällen ist die Überschreitung des Immissionswertes für Gewerbe- und Industriegebiete dann zulässig, wenn benachbarte Arbeitnehmerinnen und Arbeitnehmer aufgrund der grundsätzlich kürzeren Aufenthaltsdauer oder der Tätigkeitsart weniger stark exponiert sind. So können hier in der Regel höhere Immissionen zumutbar sein. Die Höhe der zumutbaren Immissionen ist im Einzelfall individuell zu beurteilen. Ein Immissionswert von 0,25 soll dabei nicht überschritten werden.

Nach der TA Luft ist es möglich geeignete Zwischenwerte für aneinandergrenzende Gebietskategorien zu wählen, "wenn gewerblich, industriell oder hinsichtlich ihrer Geruchsauswirkungen vergleichbar genutzte Gebiete und zum Wohnen dienende Gebiete aneinandergrenzen (Gemengelage), können die für die zum Wohnen dienenden Gebiete geltenden Immissionswerte auf einen geeigneten Zwischenwert der für die aneinandergrenzenden Gebietskategorien geltenden Werte erhöht werden, soweit dies nach der gegenseitigen Pflicht zur Rücksichtnahme erforderlich ist." Damit ein geeigneter Zwischenwert für ein betrachtetes Gebiet ermittelt werden kann, muss zunächst die konkrete Schutzwürdigkeit beurteilt werden. Dabei sind "wesentliche Kriterien die Prägung des Einwirkungsbereichs durch den Umfang der Wohnbebauung einerseits und durch Gewerbeund Industriebetriebe andererseits, die Ortsüblichkeit der Geruchsauswirkung und die Frage, welche der unverträglichen Nutzungen zuerst verwirklicht wurde."

Zudem haben Untersuchungen in einem Verbundprojekt von 4 Bundesländern nachgewiesen, dass die Belästigungswirkung von Gerüchen aus einer Tierhaltung teilweise deutlich geringer ist als bei Industriegerüchen und dass es insbesondere zwischen den Tierarten hinsichtlich der Belästigungswirkung große Unterschiede gibt (Materialienband 73 des Landesumweltamtes Nordrhein-Westfalen, Essen 2006).

Diese Ergebnisse wurden bereits in der Geruchsimmissionsrichtlinie (GIRL) berücksichtigt, deren Anwendung durch die Festlegung von Gewichtungsfaktoren für die tierartspezifische Geruchsqualität vorgeschrieben und jetzt in die TA Luft übernommen. Nach TA Luft sind die in der Ausbreitungsrechnung ermittelten Geruchshäufigkeiten mit einem tierartspezifischen Gewichtungsfaktor für die Rinder-, Pferde-, Schaf- und Ziegenhaltung von 0,5, für die Schweinehaltung von 0,75 (Tierwohlställe 0,65) und die Geflügelmast (Puten, Masthähnchen) von 1,5 zu multiplizieren. Für andere Tierarten ist in der Regel der Faktor 1,0 anzuwenden, gemäß TA Luft ist aber eine begründete Anpassung möglich. Die mit dem tierartspezifischen Faktor gewichteten Geruchshäufigkeiten werden als belästigungsrelevante Kenngröße bezeichnet.

Nach der TA Luft ist bei einem geplanten Vorhaben über eine Ausbreitungsrechnung zu prüfen, ob mit den ermittelten belästigungsrelevanten Kenngrößen die vorgegebenen Immissionswerte eingehalten werden können.

#### **7. Beschreibung der Verfahrensweise**

Die für das geplante Vorhaben erstellte Ausbreitungsrechnung ist nach dem vorgeschriebenen Ausbreitungsmodell AUSTAL Version 3.1.2 mit dem Programm AUSTAL View von Lakes Environmental Software & ArguSoft durchgeführt worden.

Zur Ermittlung der am Vorhabenstandort zu erwartenden Geruchshäufigkeiten sind in der durchgeführten Ausbreitungsrechnung die Tierbestände nach Auskunft der Kreisverwaltung, Genehmigungs-/Bauunterlagen und Angaben der Betriebsleiter, die Geruchsemissionsfaktoren nach der VDI 3894 und die Grundflächen und Höhen der Quellen nach den Unterlagen sowie den Angaben der Betriebsleiter berücksichtigt worden.

Als Corine-Wert ist ein ermittelter Wert von 0,50 und es sind die Wetterdaten (Ausbreitungsklassenstatistik) des Deutschen Wetterdienstes für den Standort Leck in die Berechnung eingegangen.

Die Protokolle der Ausbreitungsrechnung mit den Eingabedaten sind im Kapitel 10 angefügt.

#### **8. Berechnung der Immissionssituation**

In die Ausbreitungsrechnung gehen die jeweiligen Stallgebäude mit Zwangs- und Schwerkraftlüftung und auch die Güllelagereinrichtungen als Volumenquelle bezogen auf die jeweils gesamte Grundfläche, bzw. die durchschnittliche Oberfläche, ein. Die vertikale Ausdehnung der Quellen wird dabei jeweils vom Boden bis zur First- / Ablufthöhe des Stalles bzw. bis zur Höhe der Güllelagereinrichtung definiert. Die Berechnungsart als Volumenquelle berücksichtigt hinreichend die bei Gebäudeumströmungen auftretenden Verwirbelungen und Strömungen der Geruchsfahne in Bodennähe. Bei der Silagelagerung geht jeweils die (durchschnittliche) Anschnittfläche der im Normalfall geöffneten Mieten als vertikale Flächenquelle, bei der Festmistlagerung die Lagerfläche als horizontale Flächenquelle in die Berechnung ein.

In die Berechnung sind die Emissionsquellen der unter Kapitel 2 aufgeführten Betriebsstätten einbezogen worden. Weitere Tierhaltungen sind in der unmittelbaren Umgebung

des Standortes nicht vorhanden, bzw. bekannt. Gegenüber weiter entfernt liegenden Tierhaltungen wird die sogenannte Irrelevanzgrenze (Bagatellgrenze), die nach Nr. 3.3, Anhang 7 der TA Luft 0,02 (entspricht 2 % der Jahresstunden) beträgt, eingehalten. Daher sind weitere Tierhaltungen nicht zu berücksichtigen. Eventuell vorhandene Hobbytierhaltungen oder kleinere Tierhaltungen (z. B. Rinder, Pferde) sind hinsichtlich der Emissionen als geringfügig einzustufen und werden in der Ausbreitungsrechnung nicht berücksichtigt.

Das grafische Ergebnis der Berechnung ist im Kapitel 10 in Form der zu erwartenden Jahreshäufigkeiten dargestellt worden.

#### **9. Ergebnisbeurteilung**

Die Gemeinde Oldsum plant die erste Änderung des B-Planes 5 der Gemeinde Oldsum.

Für das geplante Vorhaben ist eine Ausbreitungsrechnung nach dem vorgeschriebenen Ausbreitungsmodell AUSTAL Version 3.1.2 mit dem Programm AUSTAL View von Lakes Environmental Software & ArguSoft durchgeführt worden.

Die Rechenergebnisse (ermittelte Jahreshäufigkeiten für Geruch) sind durch das Programm AUSTAL View mit dem tierartspezifischen Faktor 0,5 für Rinderhaltung gewichtet worden und geben somit die belästigungsrelevante Kenngröße wieder.

Nach der TA Luft ist in der Regel die belästigungsrelevante Kenngröße von 0,15 bzw. entsprechend 15 % der bewerteten Jahresstunden gegenüber einem Dorfgebiet und die belästigungsrelevante Kenngröße von 0,10 bzw. entsprechend 10 % der bewerteten Jahresstunden gegenüber einem Wohngebiet einzuhalten. Die im Juni 2021 durch Änderung der BauNVO eingeführten "Dörflichen Wohngebiete" werden aufgrund der Beschreibung in der BauNVO hinsichtlich der Geruchsimmissionen einem Dorfgebiet gleichgesetzt.

Wohnhäuser im Außenbereich sind gegenüber Geruchsemissionen aus Tierhaltungen im Sinne des § 35 BauGB weniger schutzwürdig als Wohnbebauung im Dorfgebiet (vgl. Urteil des OVG Schleswig vom 09.12.2010 – 1 LB 6/10 und des OVG NRW vom 25.03.2009 – 7 D 129/07.NE). In der bundesweiten Genehmigungspraxis wird ein Immissionswert von bis zu 0,25, bzw. 25 % der Jahresstunden für den Außenbereich als zulässig angesehen, da insbesondere der Außenbereich zur Unterbringung von landwirtschaftlichen Betrieben dient. Nach der TA Luft ist es im Außenbereich "unter Prüfung der speziellen Randbedingungen des Einzelfalls möglich, Werte von 0,20 (Regelfall) bis 0,25 (begründete Ausnahme) heranzuziehen".

Die Berechnung der Geruchsimmission soll nach der TA Luft auf quadratischen Beurteilungsflächen erfolgen, deren Seitenlänge einheitlich 250 m beträgt. In Abweichung von diesem Standardmaß können geringere Rastergrößen – bis hin zu Punktbetrachtungen – gewählt werden, wenn sich die Geruchsimmissionen durch eine besonders inhomogene Verteilung innerhalb der immissionsschutzrechtlich relevanten Beurteilungsflächen auszeichnen. Dies ist häufig in landwirtschaftlich geprägten Bereichen anzutreffen.

Um vor diesem Hintergrund die Auflösungsgenauigkeit der Ausbreitungsrechnung bezüglich der zu erwartenden Geruchsstundenbelastung erhöhen zu können, wurde die Kantenlänge der Netzmasche im Beurteilungsgebiet in Abweichung von dem o. g. Standardmaß auf ein Raster der Größe 16 m x 16 m reduziert.

Die Ergebnisse dieser Untersuchung beziehen sich auf ein großes Beurteilungsgebiet unter Einbeziehung vieler Tierhaltungsbetriebe. Bei der konkreten Betrachtung der Bebaubarkeit von Einzelflächen innerhalb des Beurteilungsgebietes sind Abweichungen zu den ermittelten Ergebnissen dadurch möglich, dass einzelne Tierhaltungsanlagen bedingt durch die große Entfernung zu den betrachteten Einzelflächen irrelevant sind und somit nicht in der Ausbreitungsrechnung berücksichtigt werden müssen. Sollten Betriebe mit baurechtlich genehmigten Tierbeständen auf den Bestandsschutz verzichten, wären ebenfalls abweichende Ergebnisse zu erwarten. Gegebenenfalls wäre dann eine individuell angepasste Berechnung empfehlenswert.

Das grafische Ergebnis ist im Kapitel 10 in Höhe der zu erwartenden belästigungsrelevanten Kenngröße unter Berücksichtigung des tierartspezifischen Faktors dargestellt worden.

Für Wohnbebauung ist in der Regel ein Immissionswert von 0,10, bzw. 10 % der Jahresgeruchsstunden in Wohngebieten oder 0,15, bzw. 15 % der Jahresgeruchsstunden in Dorfgebieten zu berücksichtigen. Innerhalb der in der Ergebnisgrafik (Rasterdarstellung) dunkelgrün dargestellten Bereiche wird der Immissionswert für Dorfgebiete eingehalten. In diesen Bereichen bestehen gegenüber der Bebauung im Rahmen eines Dorfgebietes hinsichtlich der Geruchsimmissionen nach TA Luft keine Bedenken. Die Einhaltung des für die Ausweisung von Wohngebieten zulässigen Immissionswertes wird in der Ergebnisgrafik (Rasterdarstellung) hellgrün dargestellt. In diesen Bereichen bestehen gegenüber der Bebauung im Rahmen eines Wohngebietes hinsichtlich der Geruchsimmissionen nach TA Luft keine Bedenken.

Andersen-Götze

## **10. Grafisches Ergebnis und Protokolldatei**

**Geruch: Übersichtskarte**

**Ergebnisgrafik Rasterdarstellung** 

**Rechenlauf-Protokoll**

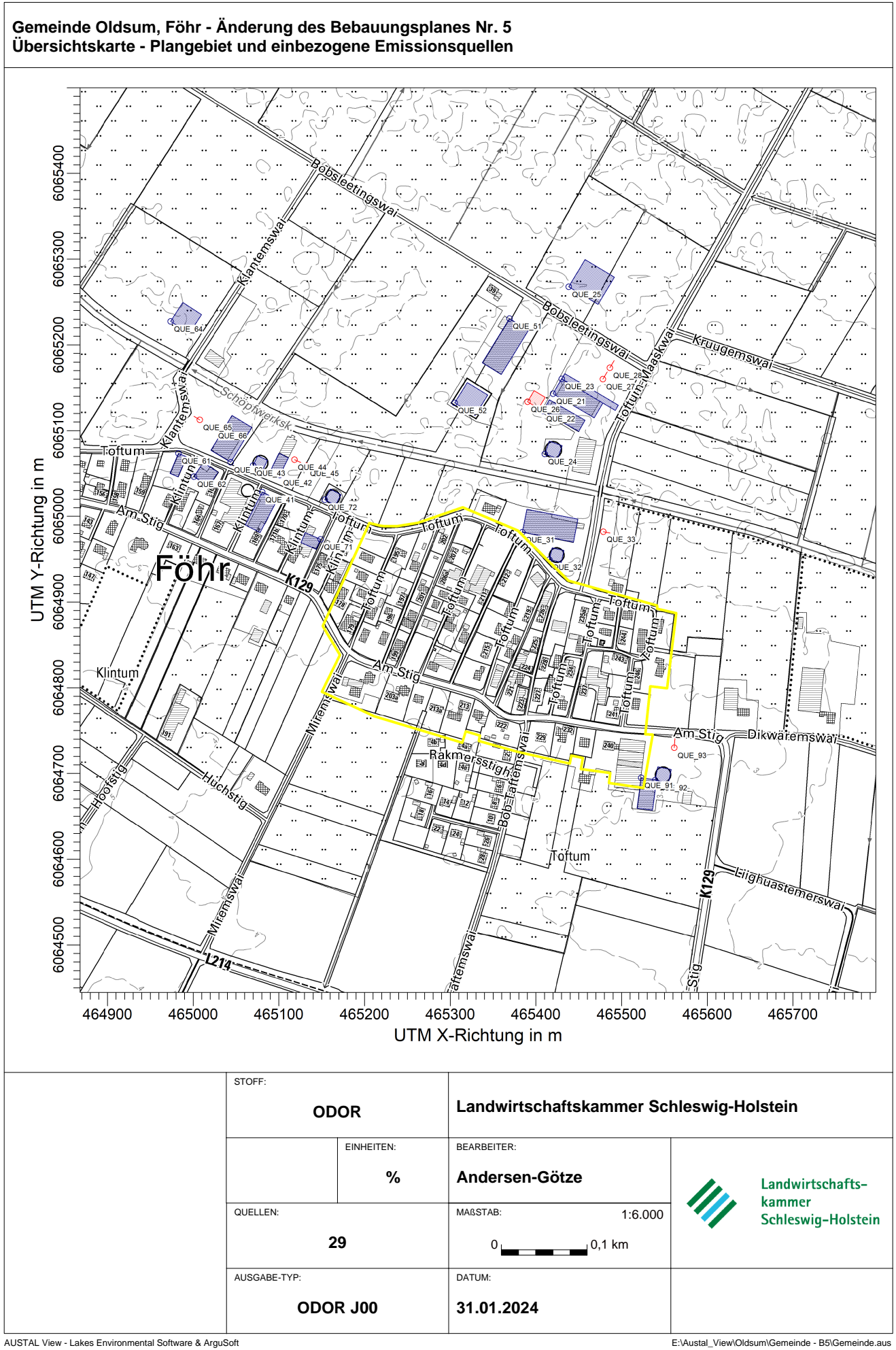

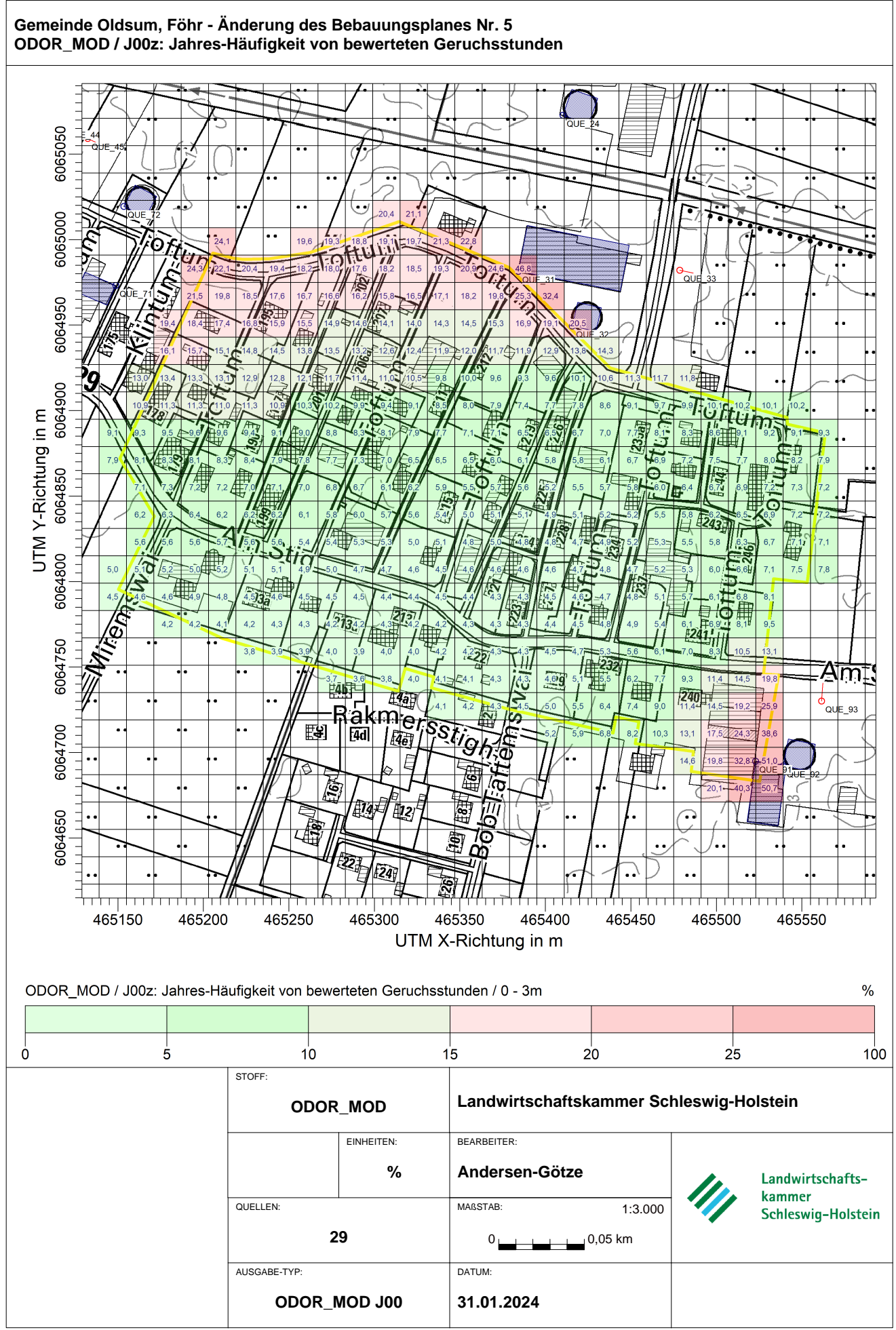

AUSTAL View - Lakes Environmental Software & ArguSoft E:\Austal\_View\Oldsum\Gemeinde - B5\Gemeinde.aus

 Ausbreitungsmodell AUSTAL, Version 3.1.2-WI-x Copyright (c) Umweltbundesamt, Dessau-Roßlau, 2002-2021 Copyright (c) Ing.-Büro Janicke, Überlingen, 1989-2021

 =============================================== Modified by Petersen+Kade Software , 2021-08-10 ===============================================

Arbeitsverzeichnis: E:/Austal\_View/Oldsum/Gemeinde - B5/erg0004

Erstellungsdatum des Programms: 2021-08-10 15:36:12 Das Programm läuft auf dem Rechner "FUKA-3540".

============================= Beginn der Eingabe ============================ > settingspath "C:\Program Files (x86)\Lakes\AUSTAL\_View\Models\austal.settings" > ti "B-Plan 5" 'Projekt-Titel > ux 32464747 'x-Koordinate des Bezugspunktes > uy 6065011 'y-Koordinate des Bezugspunktes > qs 1 'Qualitätsstufe > as Leck.aks > ha 24.10 'Anemometerhöhe (m) > dd 16.0 'Zellengröße (m) > x0 -968.0 'x-Koordinate der l.u. Ecke des Gitters > nx 120 'Anzahl Gitterzellen in X-Richtung > y0 -580.0 'y-Koordinate der l.u. Ecke des Gitters > ny 70 'Anzahl Gitterzellen in Y-Richtung > xq 672.89 661.29 683.17 663.23 691.18 643.18 731.06 739.19 637.20 668.75 731.66 333.75 354.09 323.09 371.30 385.37 622.14 558.24 235.86 253.94 296.92 226.73 260.79 278.17 401.76 406.44 775.88 792.10 814.55 > yq 131.95 111.87 149.43 61.75 256.72 122.71 148.97 162.17 -29.60 -61.59 -28.93 17.26 37.03 48.34 55.14 48.11 219.60 121.32 62.36 35.31 52.15 216.51 101.61 91.86 -37.89 8.36 -316.05 -318.85 -280.87 > hq 0.00 0.00 0.00 0.00 2.00 0.00 0.00 0.00 0.00 0.00 0.00 0.00 0.00 0.00 0.00 0.00 0.00 0.00 0.00 0.00 0.00 0.00 0.00 0.00 0.00 0.00 0.00 0.00 0.00 > aq 55.80 48.00 72.48 15.95 40.00 15.00 0.00 0.00 60.70 14.18 0.00 43.20 22.56 12.41 0.00 0.00 60.49 28.00 25.29 20.74 47.36 26.00 0.00 0.00 19.59 14.18 35.74 15.95 0.00 > bq 20.00 15.00 7.02 15.95 37.00 15.00 10.00 10.00 27.30 14.18 8.00 19.55 12.14 12.41 8.00 8.00 25.92 28.00 10.06 19.67

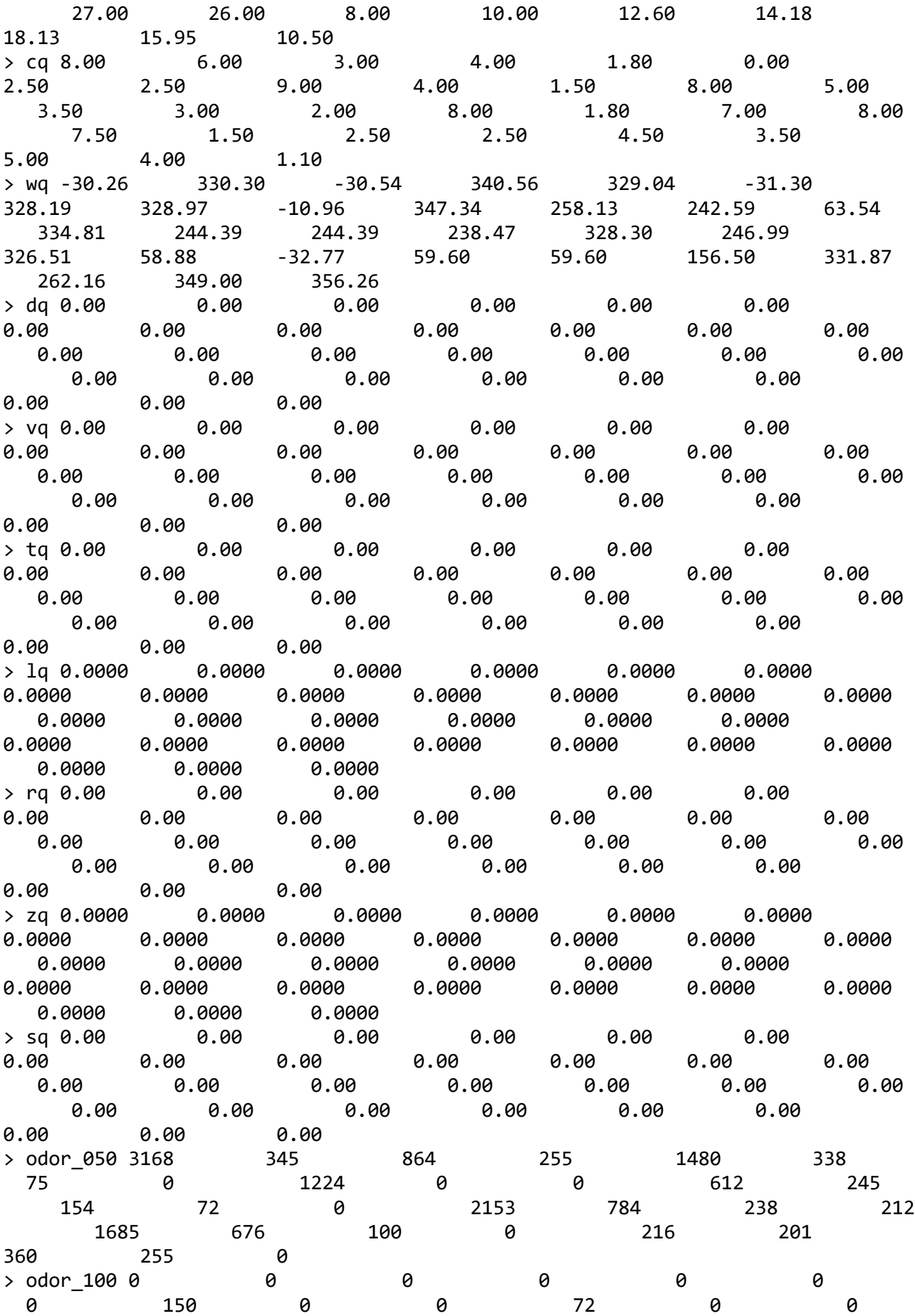

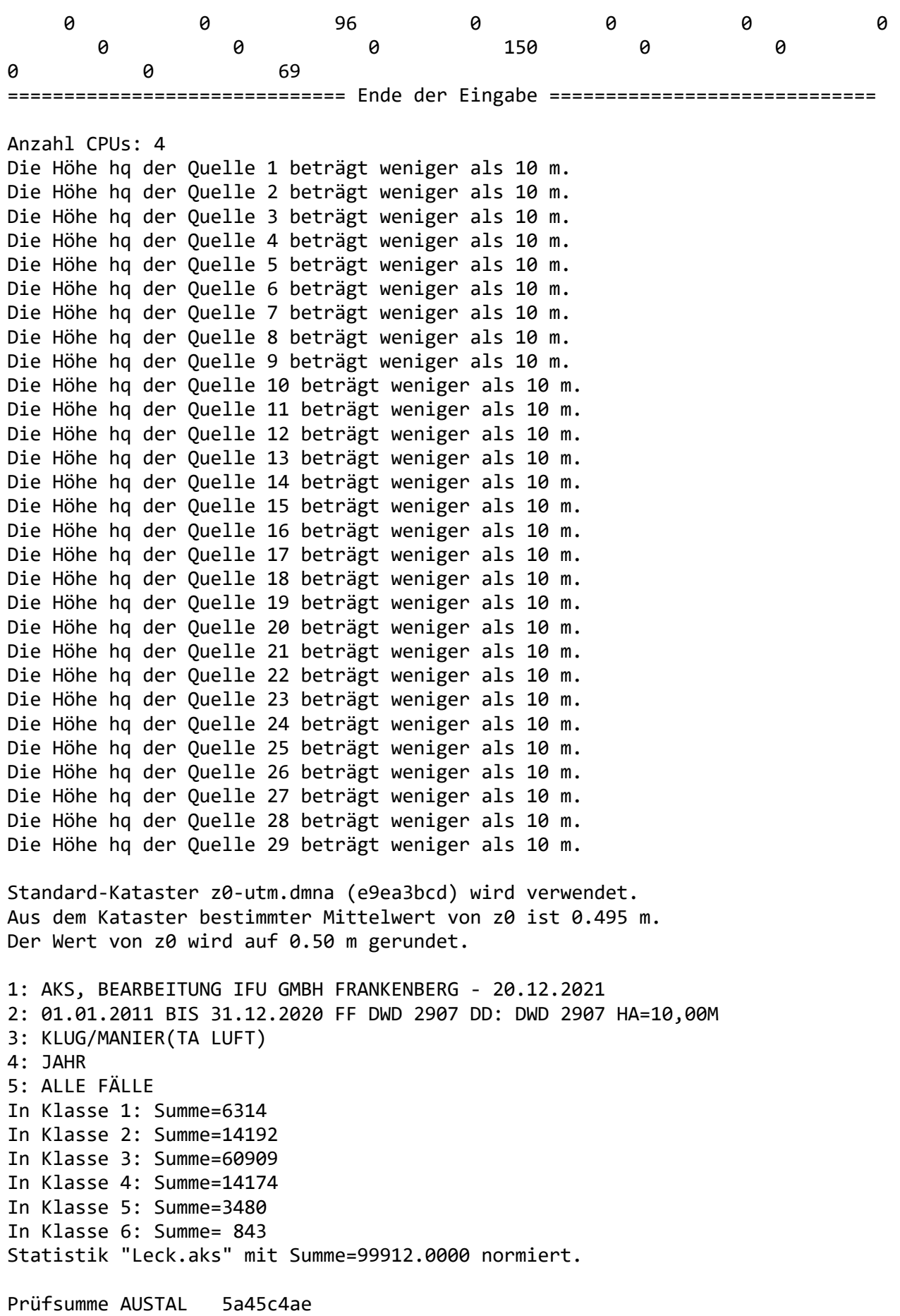

Prüfsumme TALDIA abbd92e1 Prüfsumme SETTINGS d0929e1c Prüfsumme AKS 485ddf3a

#### =============================================================================

TMT: Auswertung der Ausbreitungsrechnung für "odor" TMT: Datei "E:/Austal\_View/Oldsum/Gemeinde - B5/erg0004/odor-j00z" ausgeschrieben. TMT: Datei "E:/Austal\_View/Oldsum/Gemeinde - B5/erg0004/odor-j00s" ausgeschrieben. TMT: Auswertung der Ausbreitungsrechnung für "odor\_050" TMT: Datei "E:/Austal\_View/Oldsum/Gemeinde - B5/erg0004/odor\_050-j00z" ausgeschrieben. TMT: Datei "E:/Austal\_View/Oldsum/Gemeinde - B5/erg0004/odor\_050-j00s" ausgeschrieben. TMT: Auswertung der Ausbreitungsrechnung für "odor\_100" TMT: Datei "E:/Austal\_View/Oldsum/Gemeinde - B5/erg0004/odor\_100-j00z" ausgeschrieben. TMT: Datei "E:/Austal\_View/Oldsum/Gemeinde - B5/erg0004/odor\_100-j00s" ausgeschrieben. TMT: Dateien erstellt von AUSTAL\_3.1.2-WI-x. =============================================================================

Auswertung der Ergebnisse:

==========================

 DEP: Jahresmittel der Deposition J00: Jahresmittel der Konzentration/Geruchsstundenhäufigkeit Tnn: Höchstes Tagesmittel der Konzentration mit nn Überschreitungen Snn: Höchstes Stundenmittel der Konzentration mit nn Überschreitungen

WARNUNG: Eine oder mehrere Quellen sind niedriger als 10 m. Die im folgenden ausgewiesenen Maximalwerte sind daher möglicherweise nicht relevant für eine Beurteilung!

Maximalwert der Geruchsstundenhäufigkeit bei z=1.5 m

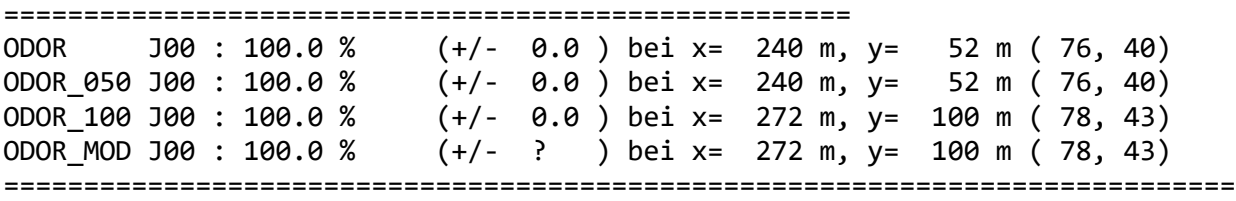

2024-01-30 11:21:56 AUSTAL beendet.